#### COMP-520 – Review lecture

Vincent Foley-Bourgon

Sable Lab McGill University

Winter 2016

#### Plan

 $\triangleright$  We'll go over the different concepts we saw in class

#### Plan

- $\triangleright$  We'll go over the different concepts we saw in class
- **In You** will have to provide the answers

#### Plan

- $\triangleright$  We'll go over the different concepts we saw in class
- **In You** will have to provide the answers
- I know the names of many of you; if you don't want to be called out, volunteer an answer :)

# Compiler overview

# What is a compiler?

#### What is a compiler?

An *automated* program that *translates* programs written in a *source language* into *equivalent* programs in a *target language*.

# Compiler vs interpreter?

# Compiler vs interpreter?

- ▶ Compiler: *translate* a program (execute the result later)
- **Interpreter:** execute a program immediately

#### AOT vs JIT?

# AOT vs JIT?

- AOT: compile everything now, execute later
- IIT: execute now (interpreter), compile the hot parts during execution

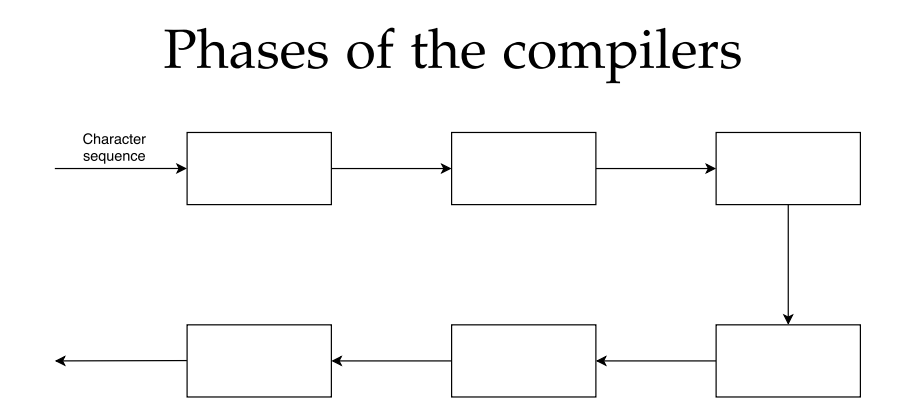

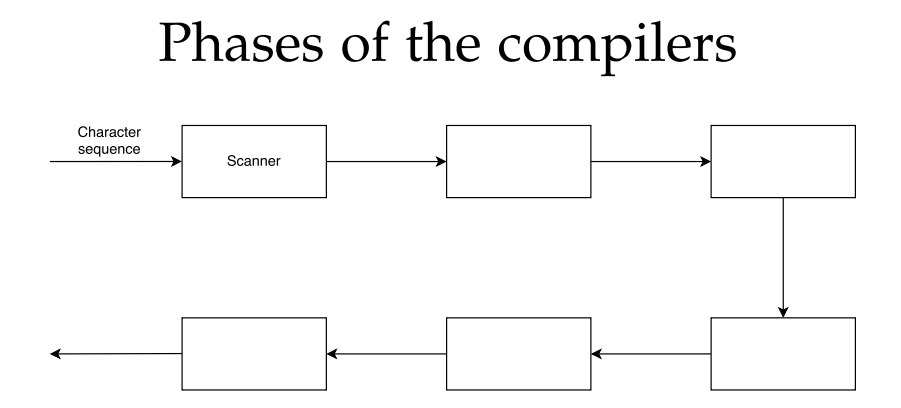

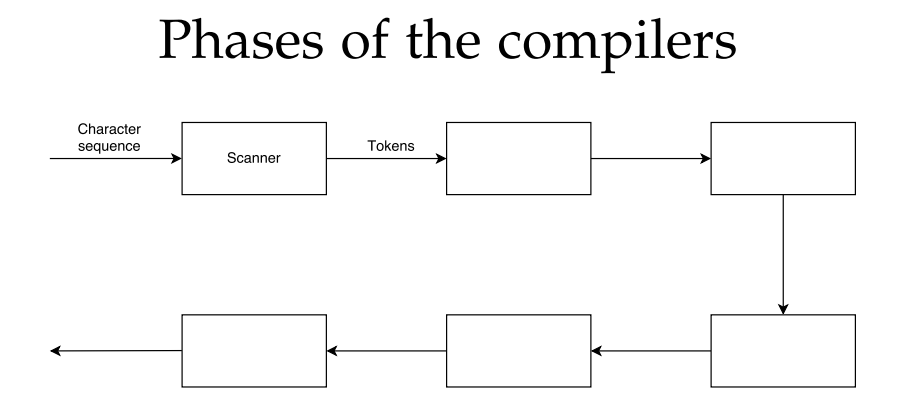

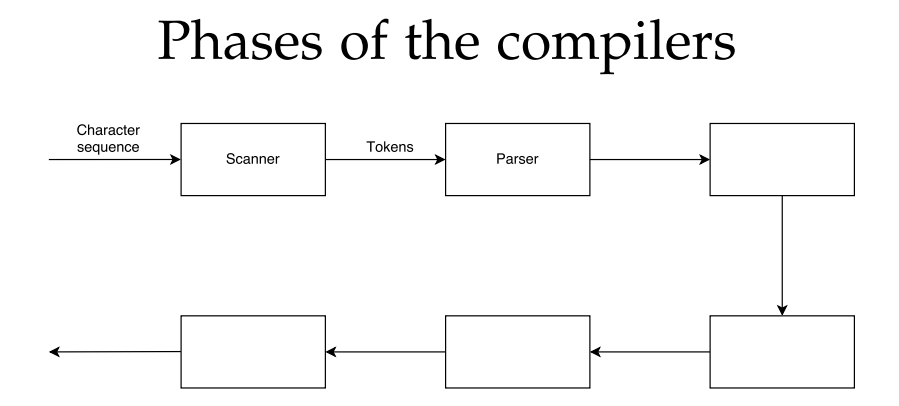

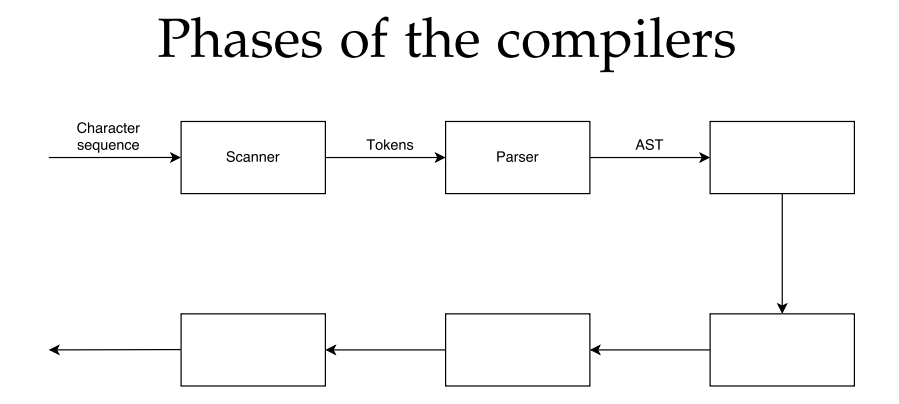

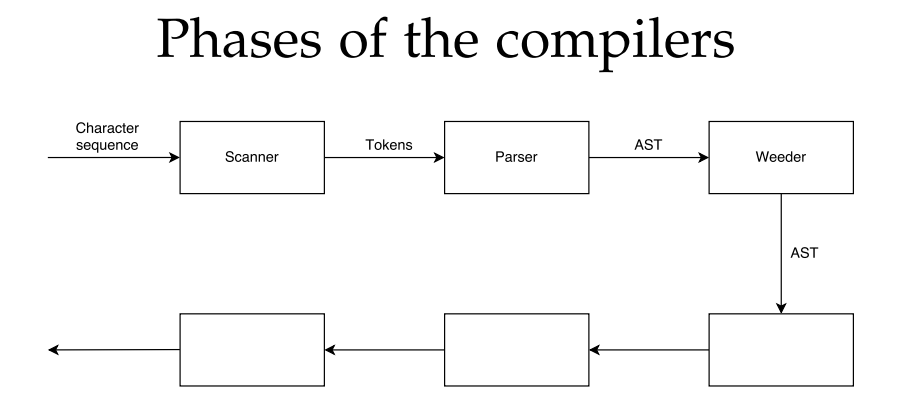

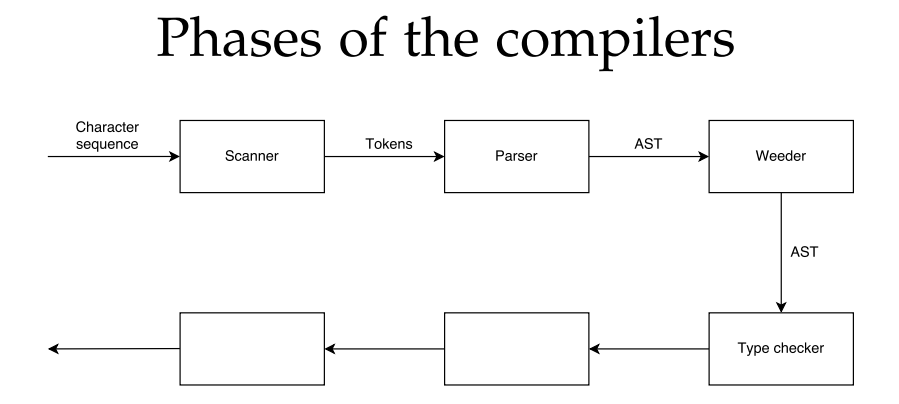

#### 13 / 98

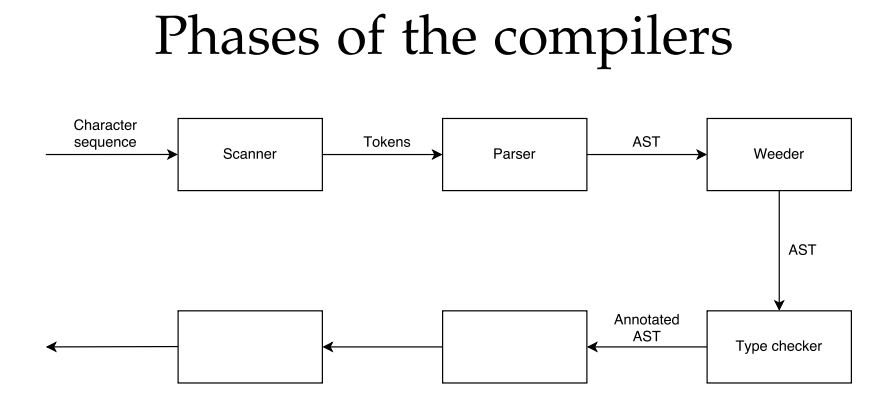

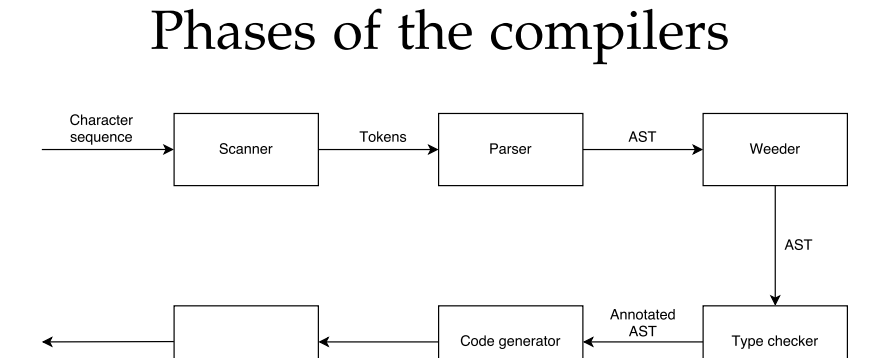

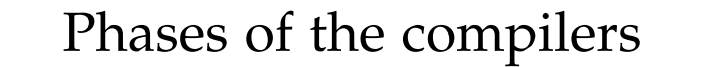

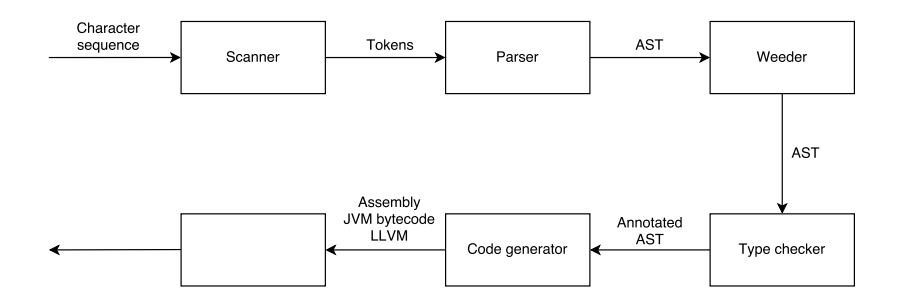

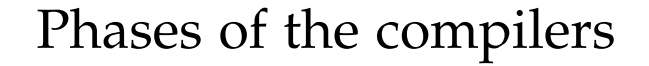

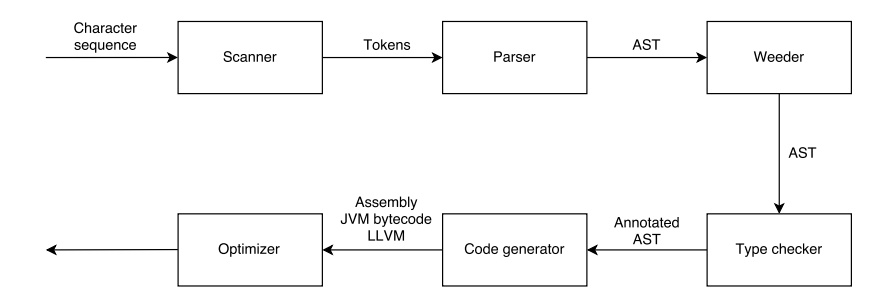

#### Phases of the compilers

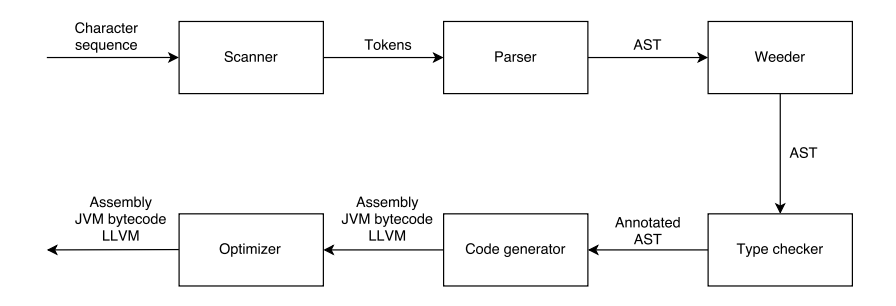

#### Scanner

 $\blacktriangleright$  What is the input of a scanner?

<sup>I</sup> What is the input of a scanner? **Characters**

- <sup>I</sup> What is the input of a scanner? **Characters**
- $\triangleright$  What is the output of a scanner?

- <sup>I</sup> What is the input of a scanner? **Characters**
- ▶ What is the output of a scanner? **Tokens**

- ▶ What is the input of a scanner? **Characters**
- ▶ What is the output of a scanner? **Tokens**
- $\triangleright$  What formalism did we use to specify scanners?

- ▶ What is the input of a scanner? **Characters**
- ▶ What is the output of a scanner? **Tokens**
- I What formalism did we use to specify scanners? **Regular expressions**

- $\triangleright$  C
- $\triangleright$  E
- $\triangleright$  C
- $\triangleright$  A
- $\triangleright$  R

- ► Character 'c'
- $\triangleright$  E
- $\triangleright$  C
- $\triangleright$  A
- $\triangleright$  R

- ► Character 'c'
- Empty string  $\epsilon$
- $\triangleright$  C
- $\triangleright$  A
- $\triangleright$  R

What are the **5** building blocks of regular expressions?

- ► Character 'c'
- Empty string  $\epsilon$
- ► Concatenation AB
- $\triangleright$  A

#### $\triangleright$  R

- ▶ Character 'c'
- Empty string  $\epsilon$
- ► Concatenation AB
- ► Alternation **A** | **B**
- $\triangleright$  R

- ► Character 'c'
- Empty string  $\epsilon$
- ► Concatenation AB
- ▶ Alternation **A** | **B**
- ▶ Repetition A\*
More regular expressions

 $\triangleright$  Optional

More regular expressions

 $\triangleright$  Optional **A?** = **A**  $\mid \epsilon$ 

- $\triangleright$  Optional **A?** = **A**  $\mid \epsilon$
- $\triangleright$  One-or-more

- $\triangleright$  Optional **A?** = **A**  $\mid \epsilon$
- $\triangleright$  One-or-more  $A+ = A(A^*)$

- $\triangleright$  Optional **A?** = **A**  $\mid \epsilon$
- $\triangleright$  One-or-more  $A+ = A(A^*)$
- $\blacktriangleright$  Range of characters

- $\triangleright$  Optional **A?** = **A**  $\mid \epsilon$
- $\triangleright$  One-or-more  $A+ = A(A^*)$
- ▶ Range of characters  $[a-c] = 'a' | 'b' | 'c'$

How does flex match tokens?

How does flex match tokens?

# **TEVALLTIBE GETTSHO**

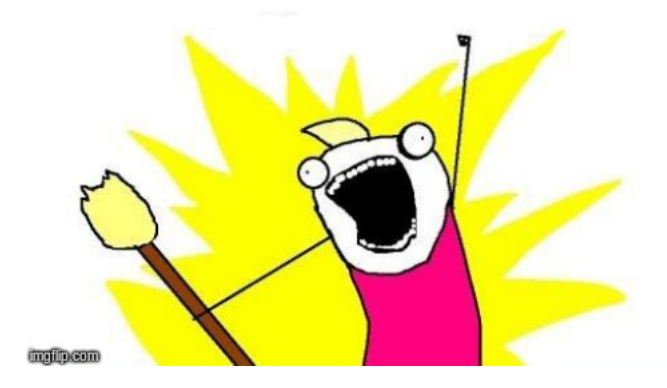

How does flex handle multiple matches?

How does flex handle multiple matches?

▶ Longest match rule (e.g. var vs variance)

How does flex handle multiple matches?

- $\triangleright$  Longest match rule (e.g. var vs variance)
- $\blacktriangleright$  First match rule (e.g. keywords vs identifiers)

How does flex make regular expressions executable?

#### How does flex make regular expressions executable?

Regular expression  $\rightarrow$  NFA  $\rightarrow$  DFA

### Regular languages

Given a language, what is one sign that it is not a regular language?

## Regular languages

Given a language, what is one sign that it is not a regular language?

Arbitrary nesting (e.g. parentheses, control structures)

Regular languages cannot be defined recusively.

#### Parser

 $\blacktriangleright$  What is the input of a parser?

**I** What is the input of a parser? **Tokens** 

- **IDED** What is the input of a parser? **Tokens**
- $\triangleright$  What is the output of a parser?

- ▶ What is the input of a parser? **Tokens**
- ▶ What is the output of a parser? Syntax tree (abstract or **concrete)**

- ▶ What is the input of a parser? **Tokens**
- lacktriangleright Mhat is the output of a parser? **Syntax tree (abstract or concrete)**
- $\triangleright$  What formalism did we use to specify parsers?

- ▶ What is the input of a parser? **Tokens**
- lacktriangleright Mhat is the output of a parser? **Syntax tree (abstract or concrete)**
- $\triangleright$  What formalism did we use to specify parsers? **Context-free grammars**

What are the **4** components of context-free grammars?

- $\triangleright$  T
- $\triangleright$  N
- $\blacktriangleright$  P
- $\triangleright$  S

What are the **4** building blocks of context-free grammars?

 $\blacktriangleright$  Terminals (tokens)

- $\triangleright$  N
- $\blacktriangleright$  P
- $\triangleright$  S

What are the **4** building blocks of context-free grammars?

 $\blacktriangleright$  Terminals (tokens)

- <sup>I</sup> Non-terminals (e.g. *stmt* or *expr*)
- $\blacktriangleright$  P
- $\triangleright$  S

What are the **4** building blocks of context-free grammars?

- $\blacktriangleright$  Terminals (tokens)
- <sup>I</sup> Non-terminals (e.g. *stmt* or *expr*)
- $\triangleright$  Productions (e.g. *stmt*  $\rightarrow$  *PRINT '(' expr ')'*)
- $\triangleright$  S

What are the **4** building blocks of context-free grammars?

- $\blacktriangleright$  Terminals (tokens)
- <sup>I</sup> Non-terminals (e.g. *stmt* or *expr*)
- $\triangleright$  Productions (e.g. *stmt*  $\rightarrow$  *PRINT '(' expr ')'*)
- $\triangleright$  Start symbol

When is a grammar ambiguous?

When is a grammar ambiguous?

**When** *at least* **one sentence that has** *more than one* **derivation.**

#### Ambiguous grammar Grammar:  $E \rightarrow id \mid E' +' E$ Program: id + id + id What are the two derivations for this sentence?

#### Ambiguous grammar Grammar:  $E \rightarrow id \mid E' +' E$ Program: id + id + id

What are the two derivations for this sentence?

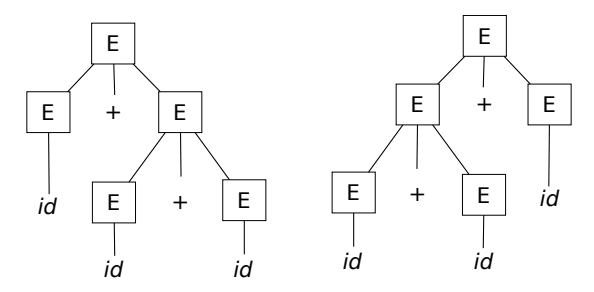

### Ambiguous grammar

What are the two ways to fix this ambiguity?

### Ambiguous grammar

What are the two ways to fix this ambiguity?

Factoring the grammar:

 $E = E$  '+' T | T;  $T = id;$ 

### Ambiguous grammar

What are the two ways to fix this ambiguity?

Factoring the grammar:

 $E = E$  '+' T | T;  $T = id;$ 

Precedence+associativity declarations:

 $%left f$   $\leftrightarrow$   $*$  $E = id \mid E' + Y E;$ 

#### Parsers

#### What do LL(1) and LR(1) mean?

#### Parsers

What do LL(1) and LR(1) mean?

- ▶ LL(1): left-to-right processing, left-most derivation, one token of lookahead
- ▶ LR(1): left-to-right processing, right-most derivation, one token of lookahead
What is a left-most derivation? A right-most derivation?

What is a left-most derivation? A right-most derivation?

```
stmt = IF expr THEN stmt ENDIF
     | PRINT expr
expr = ID
```
What is a left-most derivation? A right-most derivation?

```
stmt = IF expr THEN stmt ENDIF
     | PRINT expr
expr = ID
```
if x then print x endif

What is a left-most derivation? A right-most derivation?

```
stmt = IF expr THEN stmt ENDIF
     | PRINT expr
expr = ID
```
if x then print x endif

// left - most derivation IF expr THEN stmt ENDIF == >

What is a left-most derivation? A right-most derivation?

```
stmt = IF expr THEN stmt ENDIF
    | PRINT expr
expr = ID
```
if x then print x endif

// left - most derivation IF expr THEN stmt ENDIF == > IF ID THEN stmt ENDIF

What is a left-most derivation? A right-most derivation?

```
stmt = IF expr THEN stmt ENDIF
    | PRINT expr
expr = ID
```
if x then print x endif

// left - most derivation IF expr THEN stmt ENDIF == > IF ID THEN stmt ENDIF

// right - most derivation IF expr THEN stmt ENDIF == >

What is a left-most derivation? A right-most derivation?

```
stmt = IF expr THEN stmt ENDIF
    | PRINT expr
expr = ID
```
if x then print x endif

// left - most derivation IF expr THEN stmt ENDIF == > IF ID THEN stmt ENDIF

// right - most derivation IF expr THEN stmt ENDIF == > IF expr THEN PRINT expr ENDIF

What are the two types of parser we saw in class?

 $\triangleright$  T

 $\triangleright$  B

What are the two types of parser we saw in class?

- $\blacktriangleright$  Top-down
- $\triangleright$  B

What are the two types of parser we saw in class?

- $\blacktriangleright$  Top-down
- $\blacktriangleright$  Bottom-up

What is the difference between top-down and bottom-up?

What is the difference between top-down and bottom-up?

- <sup>I</sup> Top-down: start symbol ↓ leaves
- <sup>I</sup> Bottom-up: leaves ↑ start symbol

### Recursive descent parser

```
// Grammar
stmt = ID '= ' expr '; '
      | PRINT expr '; '
     | ...
```
### Recursive descent parser

```
// Grammar
stmt = ID ' = ' expr ';'
     | PRINT expr '; '
     | ...
// Python code
def stmt () :
    next\_tok = peek()if next_tok == TOK_ID :
         id = \text{consume} (TOKID)consume ( TOK_EQ )
         e = exp(r)consume ( TOK_SEMI )
         return astnode (AST_ASSIGN, lhs=id, rhs=e)
    elif next tok == TOK PRINT:
         consume ( TOK_PRINT )
         e = exp(r)consume ( TOK_SEMI )
         return astnode ( AST_PRINT , expr =e)
    elif ...
```
What are the three actions of a bottom-up parser?

- $\triangleright$  S
- $\triangleright$  R
- $\triangleright$  A

What are the three actions of a bottom-up parser?

- $\triangleright$  Shift (move a token from input to stack)
- $\triangleright$  R
- $\triangleright$  A

What are the three actions of a bottom-up parser?

- $\triangleright$  Shift (move a token from input to stack)
- Reduce (replace the rhs of a production that's on top of the stack with its lhs)

 $\triangleright$  A

What are the three actions of a bottom-up parser?

- $\triangleright$  Shift (move a token from input to stack)
- Reduce (replace the rhs of a production that's on top of the stack with its lhs)
- $\blacktriangleright$  Accept

#### What type of conflict is exhibited in this grammar?

```
%{
%}
% token ID
% start start
\frac{9}{2}start: rule1 | rule2
rule1 : ID
rule2 : ID
\gamma
```
#### What type of conflict is exhibited in this grammar?

```
%{
%}
% token ID
% start start
\frac{9}{2}start: rule1 | rule2
rule1 : ID
rule2 : ID
\gamma
```
#### **Reduce/reduce**

What type of conflict is exhibited in this grammar?

```
%{
%}
% token ID
% start start
\gammastart: ID ID | rule1 ID
rule1 : ID
\frac{9}{2}
```
What type of conflict is exhibited in this grammar?

```
%{
%}
% token ID
% start start
\gammastart: ID ID | rule1 ID
rule1 : ID
\frac{9}{2}
```
**Shift/reduce**

## AST

 $\triangleright$  What is a CST?

 $\triangleright$  What is a CST? The tree that traces a parser derivation

- **IMERRY What is a CST? The tree that traces a parser derivation**
- $\triangleright$  What are the inner nodes of a CST?

- <sup>I</sup> What is a CST? **The tree that traces a parser derivation**
- lacktriangleright What are the inner nodes of a CST? The non-terminals

- What is a CST? The tree that traces a parser derivation
- I What are the inner nodes of a CST? **The non-terminals**
- $\triangleright$  What are the leaves of a CST?

- What is a CST? The tree that traces a parser derivation
- I What are the inner nodes of a CST? The non-terminals
- ▶ What are the leaves of a CST? **The terminals**

 $\triangleright$  What is a AST?

**IMERT** What is a AST? A tree representation of the program **without the extraneous stuff (e.g. punctuation, extra non-terminals)**

- What is a AST? A tree representation of the program **without the extraneous stuff (e.g. punctuation, extra non-terminals)**
- $\triangleright$  What are the inner nodes of an AST?

- What is a AST? A tree representation of the program **without the extraneous stuff (e.g. punctuation, extra non-terminals)**
- ▶ What are the inner nodes of an AST? **Statements and expressions**

- **IMERT** What is a AST? A tree representation of the program **without the extraneous stuff (e.g. punctuation, extra non-terminals)**
- ▶ What are the inner nodes of an AST? **Statements and expressions**
- $\triangleright$  What are the leaves of an AST?

- What is a AST? A tree representation of the program **without the extraneous stuff (e.g. punctuation, extra non-terminals)**
- ► What are the inner nodes of an AST? **Statements and expressions**
- <sup>I</sup> What are the leaves of an AST? **Literals and identifiers**

### AST vs CST

► Can you use a CST for type checking?
#### AST vs CST ▶ Can you use a CST for type checking? Yes

- ► Can you use a CST for type checking? Yes
- ► Can you use a CST for code gen?

- ► Can you use a CST for type checking? Yes
- ► Can you use a CST for code gen? Yes

- ► Can you use a CST for type checking? Yes
- ► Can you use a CST for code gen? Yes
- $\blacktriangleright$  Then why do we prefer ASTs?

- ► Can you use a CST for type checking? Yes
- ► Can you use a CST for code gen? Yes
- **In Then why do we prefer ASTs? Simpler and shorter**

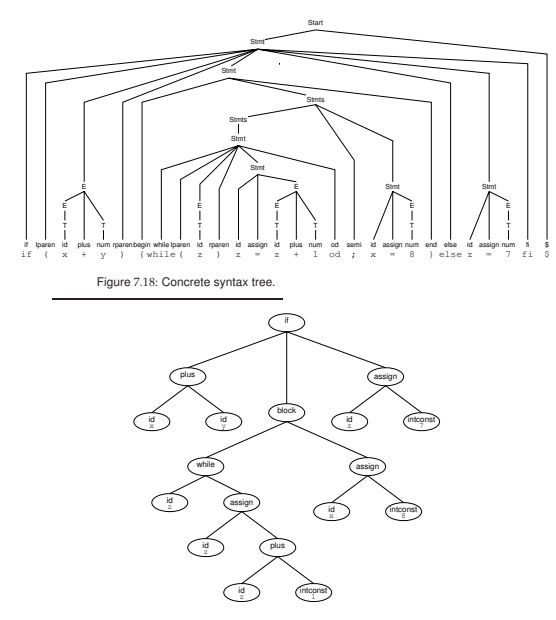

Figure 7.19: AST for the parse tree in Figure 7.18.

What is the role of the weeder?

What is the role of the weeder?

#### **Reject invalid programs that the parser cannot.**

What are some examples that a parser cannot reject and must be done in a weeder?

What are some examples that a parser cannot reject and must be done in a weeder?

- $\triangleright$  Reject break and continue outside of loops
- $\blacktriangleright$  Reject switch statements with multiple default branches
- $\triangleright$  Reject non-void functions without return statements

Can we write a parser to reject break outside loops?

Can we write a parser to reject break outside loops?

Probably, but the parser would be larger, more complicated and uglier.

If a check can be done in the parser and in the weeder, where should we do it?

If a check can be done in the parser and in the weeder, where should we do it?

- $\triangleright$  Where it makes our job easier
- $\triangleright$  Where it gives the better error message

What is stored in a symbol table?

What is stored in a symbol table?

**Identifiers and their related information.**

What information can be associated with a symbol?

What information can be associated with a symbol?

- $\blacktriangleright$  Type
- $\triangleright$  Offset in stack frame
- Resources for methods (e.g. number of locals, stack limit)
- $\triangleright$  Original name
- $\blacktriangleright$  Etc.

What data structure is typically used for symbol tables?

#### What data structure is typically used for symbol tables?

**Hash tables**

How do we handle multiple scopes where variables can be redeclared?

How do we handle multiple scopes where variables can be redeclared?

**Stack of hash tables**

How do we lookup a symbol?

How do we lookup a symbol?

#### **Search hash tables in the stack from top to bottom**

What is the role of type checking?

What is the role of type checking?

Reject programs that are *syntactically correct*, but *semantically wrong*.

 $\triangleright$  What is the input of the type checker?

▶ What is the input of the type checker? AST

- In What is the input of the type checker? AST
- $\blacktriangleright$  What is the output of the type checker?

- ▶ What is the input of the type checker? AST
- ▶ What is the output of the type checker? **Annotated AST**

 $\blacktriangleright$  Do declarations have a type?

#### ▶ Do declarations have a type? No

- ▶ Do declarations have a type? No
- $\blacktriangleright$  Do statements have a type?
- ▶ Do declarations have a type? No
- ► Do statements have a type? No

- ▶ Do declarations have a type? No
- ▶ Do statements have a type? No
- $\triangleright$  Do expressions have a type?

- ▶ Do declarations have a type? No
- ▶ Do statements have a type? No
- ▶ Do expressions have a type? **Yes**

Where do we store the type of expressions?

Where do we store the type of expressions?

- $\blacktriangleright$  In the AST
- $\blacktriangleright$  In an auxiliary table (SableCC)

Exercise

 $var x$  int = expr

- var  $x$  int =  $expr$ 
	- ► Type check *expr*

- var  $x$  int =  $expr$ 
	- ▶ Type check *expr*
	- $\blacktriangleright$  Make sure int = typeof(expr)

- var  $x$  int =  $e$ xpr
	- ▶ Type check *expr*
	- $\triangleright$  Make sure int = typeof(expr)
	- $\blacktriangleright$  Report an error if the types don't match

- var  $x$  int =  $e$ xpr
	- ▶ Type check *expr*
	- $\blacktriangleright$  Make sure int = typeof(expr)
	- $\triangleright$  Report an error if the types don't match
	- $\triangleright$  Try to add x -> int to the symbol table

- var  $x$  int =  $e$ xpr
	- ▶ Type check *expr*
	- $\triangleright$  Make sure int = typeof(expr)
	- $\triangleright$  Report an error if the types don't match
	- $\triangleright$  Try to add x -> int to the symbol table
	- Report an error if x is already defined in the current scope

```
if expr {
  then_stmts
} else {
  else_stmts
}
```
Exercise

```
if expr {
  then_stmts
} else {
  else_stmts
}
```
▶ Type check *expr*, *then\_stmts*, and *else\_stmts* 

Exercise

```
if expr {
  then_stmts
} else {
  else_stmts
}
```
▶ Type check *expr*, *then\_stmts*, and *else\_stmts* 

 $\blacktriangleright$  Make sure typeof (expr) = bool

```
if expr {
  then_stmts
} else {
  else_stmts
}
```
- ▶ Type check *expr*, *then\_stmts*, and *else\_stmts*
- $\blacktriangleright$  Make sure typeof (expr) = bool
- Report an error if the types don't match

#### Exercise

// x is declared as an int  $max(2+3, x)$ 

#### Exercise

// x is declared as an int  $max(2+3, x)$ 

- $\blacktriangleright$  Type check 2+3
- $\blacktriangleright$  Type check x
- $\blacktriangleright$  Type check max
- $\blacktriangleright$  Make sure max accepts two parameters and that 2+3 has the type of the first formal parameter and x has the type of the second formal parameter
- $\triangleright$  The whole expression has the return type declared for max

#### What does this mean in English?

*P C*

#### What does this mean in English?

*P C*

"If *P* then *C*"

What about this?

*P*<sup>1</sup> *P*<sup>2</sup> *C*

What about this?

$$
\frac{P_1 \quad P_2}{C}
$$

"If  $P_1$  and  $P_2$  then  $C''$ 

What about this?

$$
\frac{P_1 \quad P_2}{C}
$$

"If  $P_1$  and  $P_2$  then  $C''$ 

Short version for:

$$
\frac{P_1 \wedge P_2}{C}
$$

What does this mean in English?

 $\Gamma \vdash e : T$ 

What does this mean in English?

 $\Gamma \vdash e : T$ 

"Under the set of assumptions  $\Gamma$ *, it is provable* ( $\vdash$ ) that *e* has type (:) *T*"

(Assumptions = symbol table)

 $\Gamma \vdash e_1 : int \quad \Gamma \vdash e_2 : int$  $\Gamma \vdash e_1 + e_2 : int$ 

 $\Gamma \vdash e_1 : int \quad \Gamma \vdash e_2 : int$  $\Gamma \vdash e_1 + e_2 : int$ 

"If under the set of assumptions  $\Gamma$  it is provable that  $e_1$  has type *int* and under the set of assumptions  $\Gamma$  it is provable that  $e_2$  has type *int*, then under the set of assumptions  $\Gamma$  it is provable that  $e_1 + e_2$  has type *int*."

 $\Gamma \vdash e : bool \quad \Gamma \vdash s_1 \quad \Gamma \vdash s_2$  $\Gamma \vdash \textit{if} \ e \ \{s_1\} \ \textit{else} \ \{s_2\}$ 

$$
\frac{\Gamma \vdash e : bool \quad \Gamma \vdash s_1 \quad \Gamma \vdash s_2}{\Gamma \vdash \text{if } e \{s_1\} \text{ else } \{s_2\}}
$$

"If under the set of assumptions Γ it is provable that *e* has type *bool* and under the set of assumptions  $\Gamma$  it is provable that  $s_1$  typechecks, and under the set of assumptions  $\Gamma$  it is provable that  $s_2$  typechecks, then under the set of assumptions  $\Gamma$  it is provable that *if e*  $\{s_1\}$  *else*  $\{s_2\}$  typechecks."

This is not going to be on the exam (probably)

 $L, C, M, V \vdash E_i : \sigma_i$  $\exists \vec{\tau}$ : *constructor*( $L, C, \vec{\tau}$ )  $\wedge$  $\vec{\tau} := \vec{\sigma} \wedge$  $(\forall \vec{\gamma}: \; \text{constructor}(L, C, \vec{\gamma}) \land \vec{\gamma} := \vec{\sigma})$ ⇓  $\vec{\gamma} := \vec{\tau}$ )  $L, C, M, V \vdash$  new  $C(E_1, \ldots, E_n) : C$ 

# Type derivation Grammar

```
expr = Id(x)| Int(n)stmt = 'var' Id type '=' expr ';' stmt
     | ' print ' expr '; ' stmt
     | \epsilon
```
## Type derivation Type rules  $\Gamma(x) = T$  $\frac{d}{d\Gamma} \frac{d\Gamma}{dx} \cdot \frac{d\Gamma}{dx} \cdot \frac{d\Gamma}{dx} \cdot \frac{d\Gamma}{dx} \cdot \frac{d\Gamma}{dx} \cdot \frac{d\Gamma}{dx}$

$$
\frac{\Gamma \vdash e : T \quad (\Gamma, x : T) \vdash s}{\Gamma \vdash var \ x \ T = e; s} \ \text{var} \quad \frac{\Gamma \vdash e : T \quad \Gamma \vdash s}{\Gamma \vdash print \ e; s} \ \text{print} \quad \frac{}{\Gamma \vdash e} \text{ empty}
$$

#### Type derivation var z int = 4; print z;  $\epsilon$

$$
\frac{\{z: int\}(z) = int}{\{z: int\} \vdash z: int} \text{ Id } \frac{\{z: int\} \vdash \epsilon \text{ empty}}{\{z: int\} \vdash print z; \epsilon \text{ } print}
$$
\n
$$
\frac{\{\} \vdash 4: int \quad \text{Int } \{z: int\} \vdash print z; \epsilon \text{ } \text{var} \text{ } print}
$$

## Code generation

## Code generation

Code generation has many sub-phases:

- $\blacktriangleright$  Computing resources
- $\triangleright$  Generating an IR of the code
- $\triangleright$  Optimizing the code
- $\blacktriangleright$  Emitting the code

## Computing resources

In JOOS, what resources did we need to compute?

- $\triangleright$  L
- $\triangleright$  S
- $\blacktriangleright$  L
- $\triangleright$  O

## Computing resources

In JOOS, what resources did we need to compute?

 $\blacktriangleright$  Locals (how many?)

- $\triangleright$  S
- $\blacktriangleright$  L
- $\triangleright$  O
# Computing resources

In JOOS, what resources did we need to compute?

- $\blacktriangleright$  Locals (how many?)
- $\triangleright$  Stack height (maximum)
- $\blacktriangleright$  L
- $\triangleright$  O

# Computing resources

In JOOS, what resources did we need to compute?

- $\blacktriangleright$  Locals (how many?)
- $\triangleright$  Stack height (maximum)
- $\blacktriangleright$  Labels (for control structures and some operators)

 $\triangleright$  O

# Computing resources

In JOOS, what resources did we need to compute?

- $\blacktriangleright$  Locals (how many?)
- $\triangleright$  Stack height (maximum)
- $\blacktriangleright$  Labels (for control structures and some operators)
- $\triangleright$  Offsets (locals and formals)

## IR

Which IRs did we see in class?

## IR

Which IRs did we see in class?

#### **JVM Bytecodes and VirtualRISC**

```
public static void f( int x) {
    x = x + 3;}
```

```
public static void f( int x) {
      x = x + 3;
}
                                       // [ TOP , BOT ]
                                       // [ , ]
\texttt{iload\_0} // [x, ]
ldc\_int 3 // [ 3 , x ]
iadd \frac{1}{2} \frac{1}{2} \frac{1}{2} \frac{1}{2} \frac{1}{2} \frac{1}{2} \frac{1}{2} \frac{1}{2} \frac{1}{2} \frac{1}{2} \frac{1}{2} \frac{1}{2} \frac{1}{2} \frac{1}{2} \frac{1}{2} \frac{1}{2} \frac{1}{2} \frac{1}{2} \frac{1}{2} \frac{1}{2} \frac{1}{2} \frac{istore_0 // [ , ]
```
What does the body of this method look like in Jasmin?

```
public static void f( int x) {
      x = x + 3;
}
                                        // [ TOP , BOT ]
                                         // [ , ]
\texttt{iload\_0} // [x, ]
ldc\_int 3 // [ 3 , x ]
iadd \frac{1}{2} \frac{1}{2} \frac{1}{2} \frac{1}{2} \frac{1}{2} \frac{1}{2} \frac{1}{2} \frac{1}{2} \frac{1}{2} \frac{1}{2} \frac{1}{2} \frac{1}{2} \frac{1}{2} \frac{1}{2} \frac{1}{2} \frac{1}{2} \frac{1}{2} \frac{1}{2} \frac{1}{2} \frac{1}{2} \frac{1}{2} \frac{istore 0 // [ \, ,
```
 $\blacktriangleright$  How many locals?

What does the body of this method look like in Jasmin?

```
public static void f( int x) {
      x = x + 3;
}
                                        // [ TOP , BOT ]
                                         // [ , ]
\texttt{iload\_0} // [x, ]
ldc\_int 3 // [ 3 , x ]
iadd \frac{1}{2} \frac{1}{2} \frac{1}{2} \frac{1}{2} \frac{1}{2} \frac{1}{2} \frac{1}{2} \frac{1}{2} \frac{1}{2} \frac{1}{2} \frac{1}{2} \frac{1}{2} \frac{1}{2} \frac{1}{2} \frac{1}{2} \frac{1}{2} \frac{1}{2} \frac{1}{2} \frac{1}{2} \frac{1}{2} \frac{1}{2} \frac{istore 0 // [ \, ,
```
► How many locals? 1

```
public static void f( int x) {
      x = x + 3;
}
                                        // [ TOP , BOT ]
                                         // [ , ]
\texttt{iload\_0} // [x, ]
ldc\_int 3 // [ 3 , x ]
iadd \frac{1}{2} \frac{1}{2} \frac{1}{2} \frac{1}{2} \frac{1}{2} \frac{1}{2} \frac{1}{2} \frac{1}{2} \frac{1}{2} \frac{1}{2} \frac{1}{2} \frac{1}{2} \frac{1}{2} \frac{1}{2} \frac{1}{2} \frac{1}{2} \frac{1}{2} \frac{1}{2} \frac{1}{2} \frac{1}{2} \frac{1}{2} \frac{istore 0 // [ \, ,
```
- ► How many locals? 1
- $\blacktriangleright$  Stack height?

```
public static void f( int x) {
      x = x + 3;
}
                                        // [ TOP , BOT ]
                                         // [ , ]
\texttt{iload\_0} // [x, ]
ldc\_int 3 // [ 3 , x ]
iadd \frac{1}{2} \frac{1}{2} \frac{1}{2} \frac{1}{2} \frac{1}{2} \frac{1}{2} \frac{1}{2} \frac{1}{2} \frac{1}{2} \frac{1}{2} \frac{1}{2} \frac{1}{2} \frac{1}{2} \frac{1}{2} \frac{1}{2} \frac{1}{2} \frac{1}{2} \frac{1}{2} \frac{1}{2} \frac{1}{2} \frac{1}{2} \frac{istore 0 // [ \, ,
```
- ► How many locals? 1
- ▶ Stack height? 2

#### How would we generate code for the following pattern?

if  $(E)$  S1 else S2

#### How would we generate code for the following pattern?

if  $(E)$  S1 else S2

 $\zeta$  code for  $E$ > ifeq else\_branch < code for S1 > goto end\_if else\_branch : < code for S2 > end\_if :

What invariant must be respected by *statement* code templates?

What invariant must be respected by *statement* code templates? **Stack height is unchanged**

What invariant must be respected by *statement* code templates?

#### **Stack height is unchanged**

What invariant must be respected by *expression* code templates?

What invariant must be respected by *statement* code templates?

#### **Stack height is unchanged**

What invariant must be respected by *expression* code templates?

**Stack height increased by one**